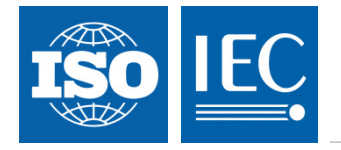

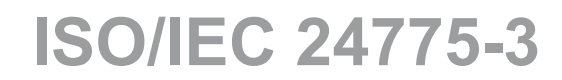

Edition 1.0 2014-10

# **INTERNATIONAL STANDARD**

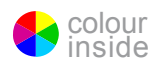

### Information technology – Storage management – EVIEW **Part 3: Common profiles** (standards.iteh.ai)

ISO/IEC 24775-3:2014 https://standards.iteh.ai/catalog/standards/sist/6bf20f04-8b21-4847-9071- 791de906a530/iso-iec-24775-3-2014

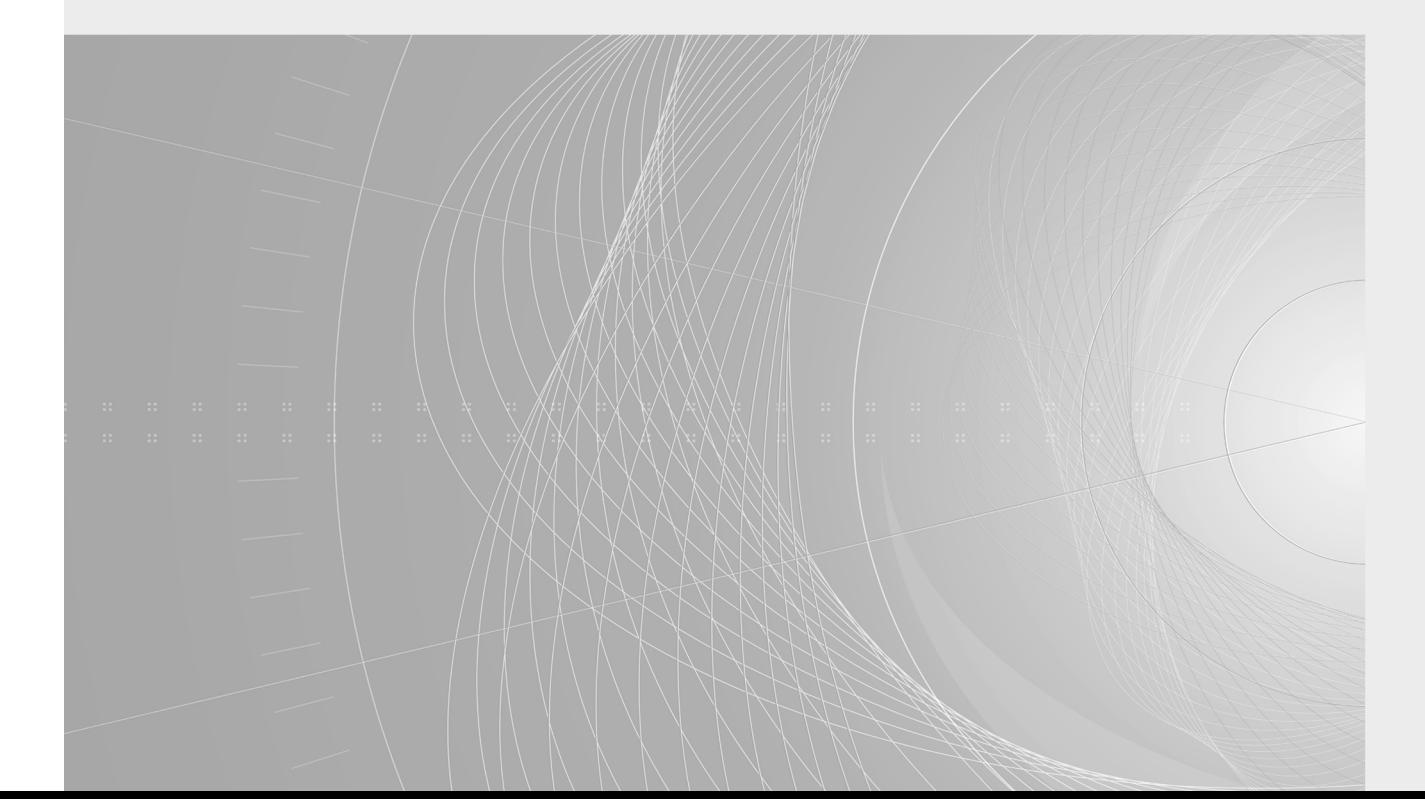

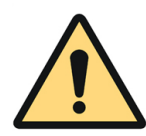

### **THIS PUBLICATION IS COPYRIGHT PROTECTED Copyright © 2014 ISO/IEC, Geneva, Switzerland**

All rights reserved. Unless otherwise specified, no part of this publication may be reproduced or utilized in any form or by any means, electronic or mechanical, including photocopying and microfilm, without permission in writing from either IEC or IEC's member National Committee in the country of the requester. If you have any questions about ISO/IEC copyright or have an enquiry about obtaining additional rights to this publication, please contact the address below or your local IEC member National Committee for further information.

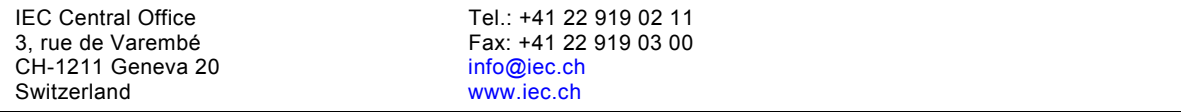

#### **About the IEC**

The International Electrotechnical Commission (IEC) is the leading global organization that prepares and publishes International Standards for all electrical, electronic and related technologies.

#### **About IEC publications**

The technical content of IEC publications is kept under constant review by the IEC. Please make sure that you have the latest edition, a corrigenda or an amendment might have been published.

#### **IEC Catalogue - webstore.iec.ch/catalogue**

The stand-alone application for consulting the entire bibliographical information on IEC International Standards, Technical Specifications, Technical Reports and other documents. Available for PC, Mac OS, Android Tablets and iPad.

#### **IEC publications search - www.iec.ch/searchpub**

The advanced search enables to find IEC publications by a variety of criteria (reference number, text, technical committee,…). It also gives information on projects, replaced and withdrawn publications.

#### **IEC Just Published - webstore.iec.ch/justpublished** Stay up to date on all new IEC publications. Just Published

**Electropedia - www.electropedia.org**

The world's leading online dictionary of electronic and electrical terms containing more than 30 000 terms and definitions in English and French, with equivalent terms in 14 additional languages. Also known as the International Electrotechnical Vocabulary (IEV) online.

**IEC Glossary - std.iec.ch/glossary**

More than 55 000, electrotechnical terminology entries in es to find IEC publications by a — More than 55–000, electrotechnical terminology entries in<br>
nce mumber, text, technical English and French/extracted from the Terms and Definitions<br>
programation on projects replaced claus clause of IEC publications issued since 2002. Some entries (standard have been collected from earlier publications of IEC TC 37, 77, 86 and CISPR.

#### **IEC Customer Service Centre - webstore.iec.ch/csc**

details all new publications released. Available online and 47.1 Pyou wish also once a month by emailt $\rm ps// standards.$ iteh.a $i/catalog/standard$ eed.fürtfier@sistance;@lease@datact the Customer Service If you wish to give us your feedback on this publication or 791de906a530/iso-iec-2477559@jec.ch.

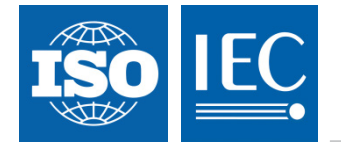

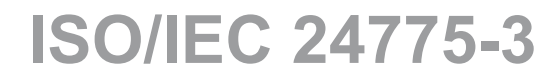

Edition 1.0 2014-10

# **INTERNATIONAL STANDARD**

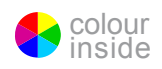

# Information technology - Storage management **FLVIEW Part 3: Common profiles** (standards.iteh.ai)

ISO/IEC 24775-3:2014 https://standards.iteh.ai/catalog/standards/sist/6bf20f04-8b21-4847-9071- 791de906a530/iso-iec-24775-3-2014

INTERNATIONAL ELECTROTECHNICAL **COMMISSION**<br> **Here** CODE

PRICE CODE

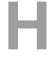

ICS 35.200

ISBN 978-2-8322-1894-5

 **Warning! Make sure that you obtained this publication from an authorized distributor.**

## **CONTENTS**

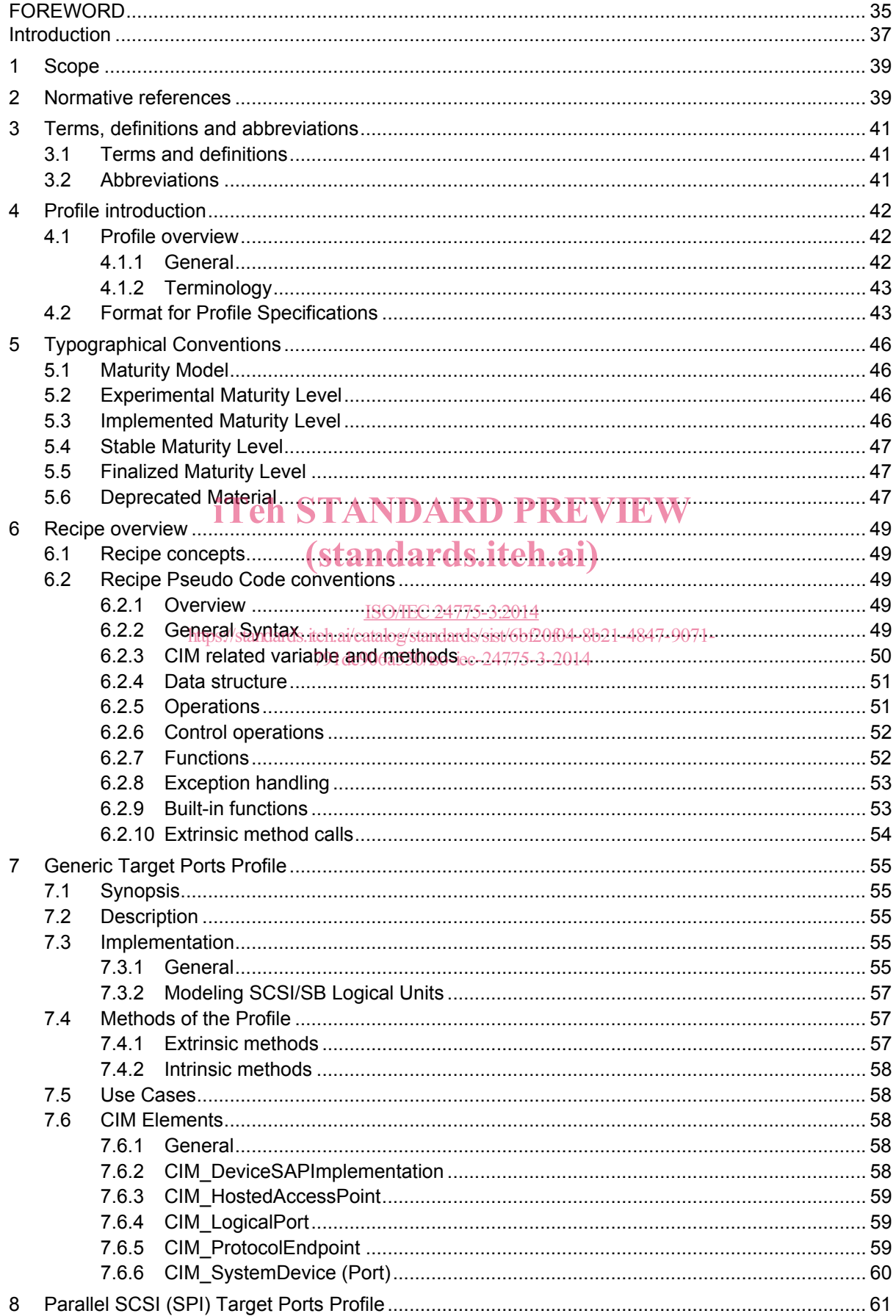

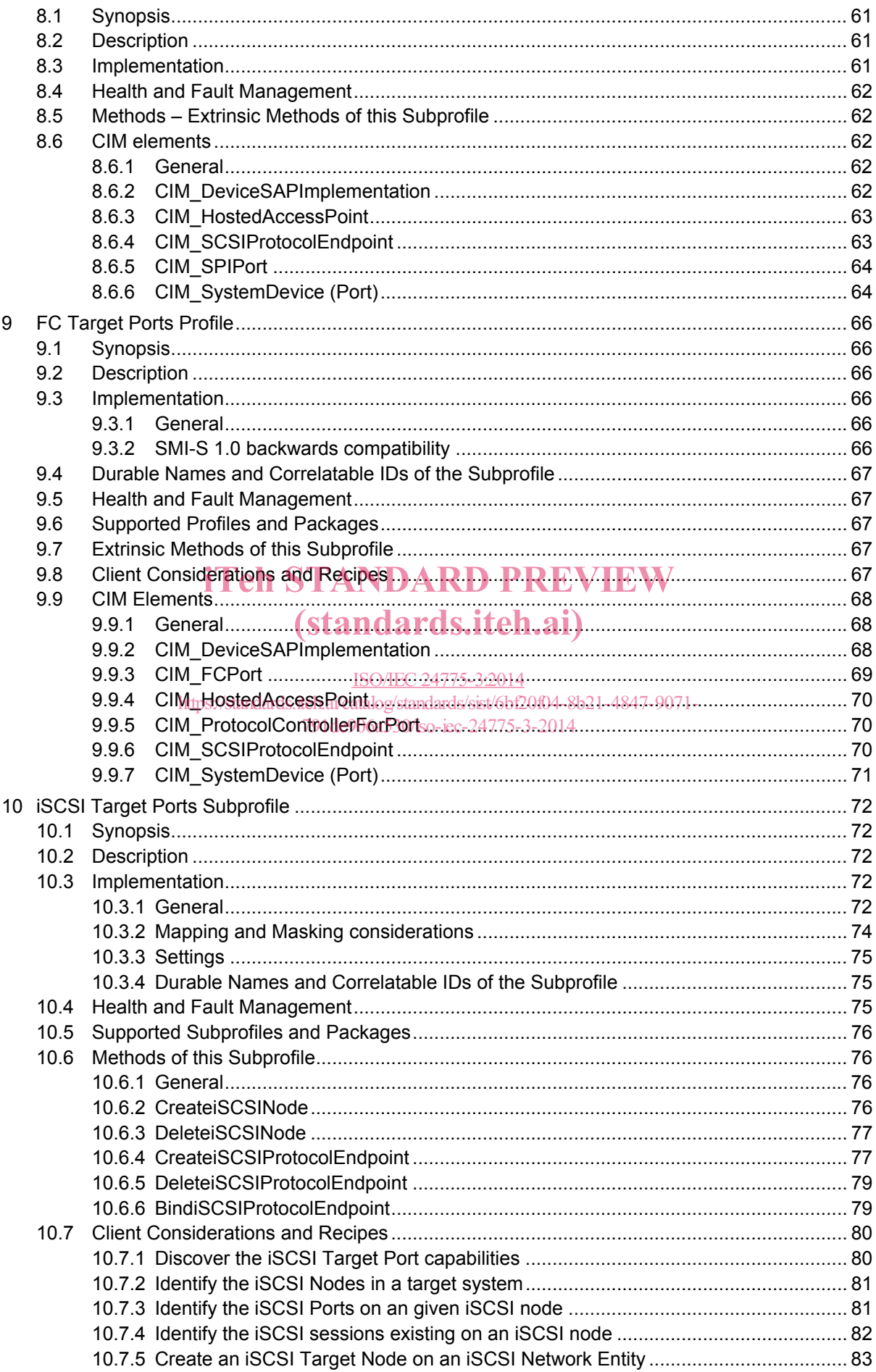

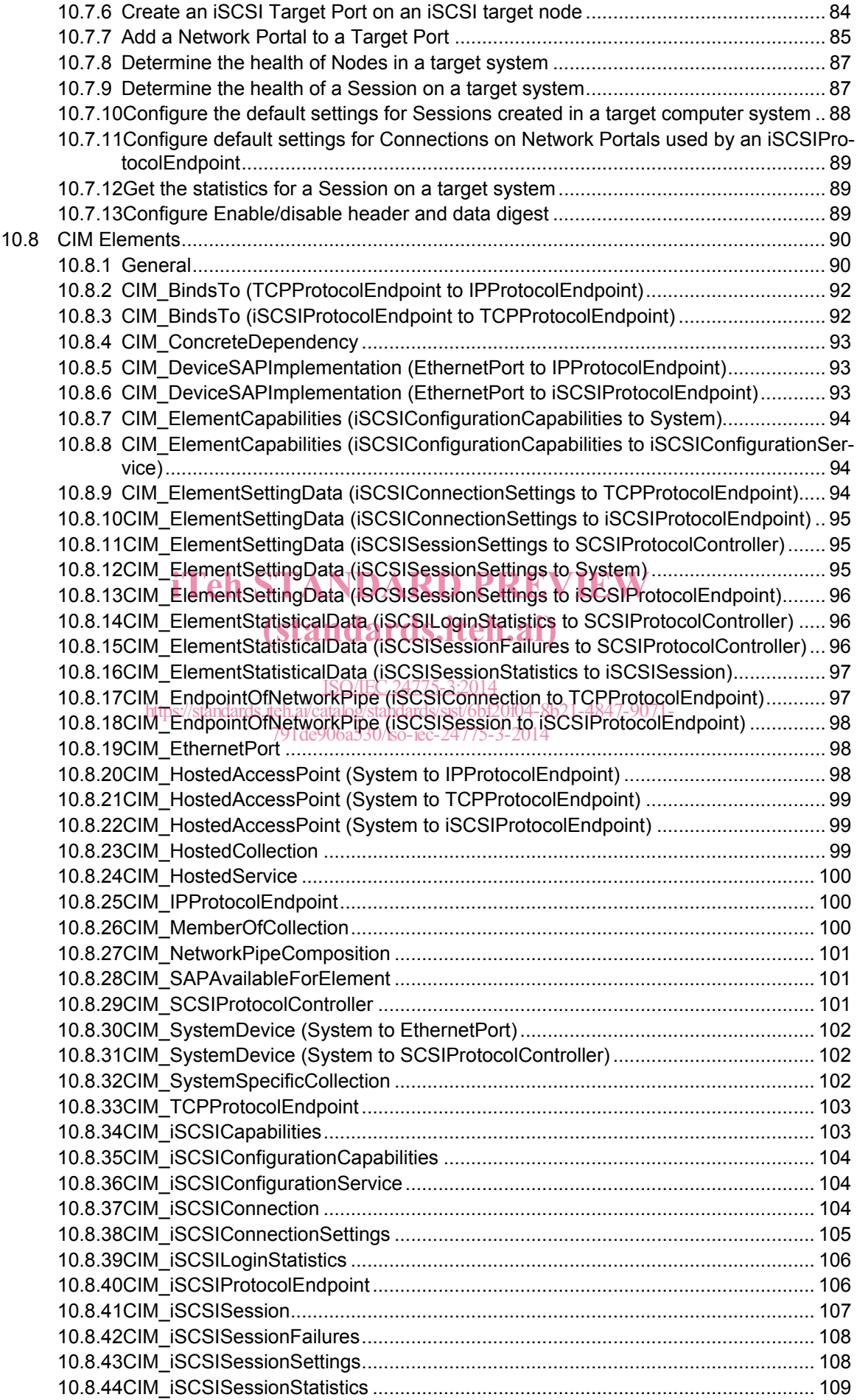

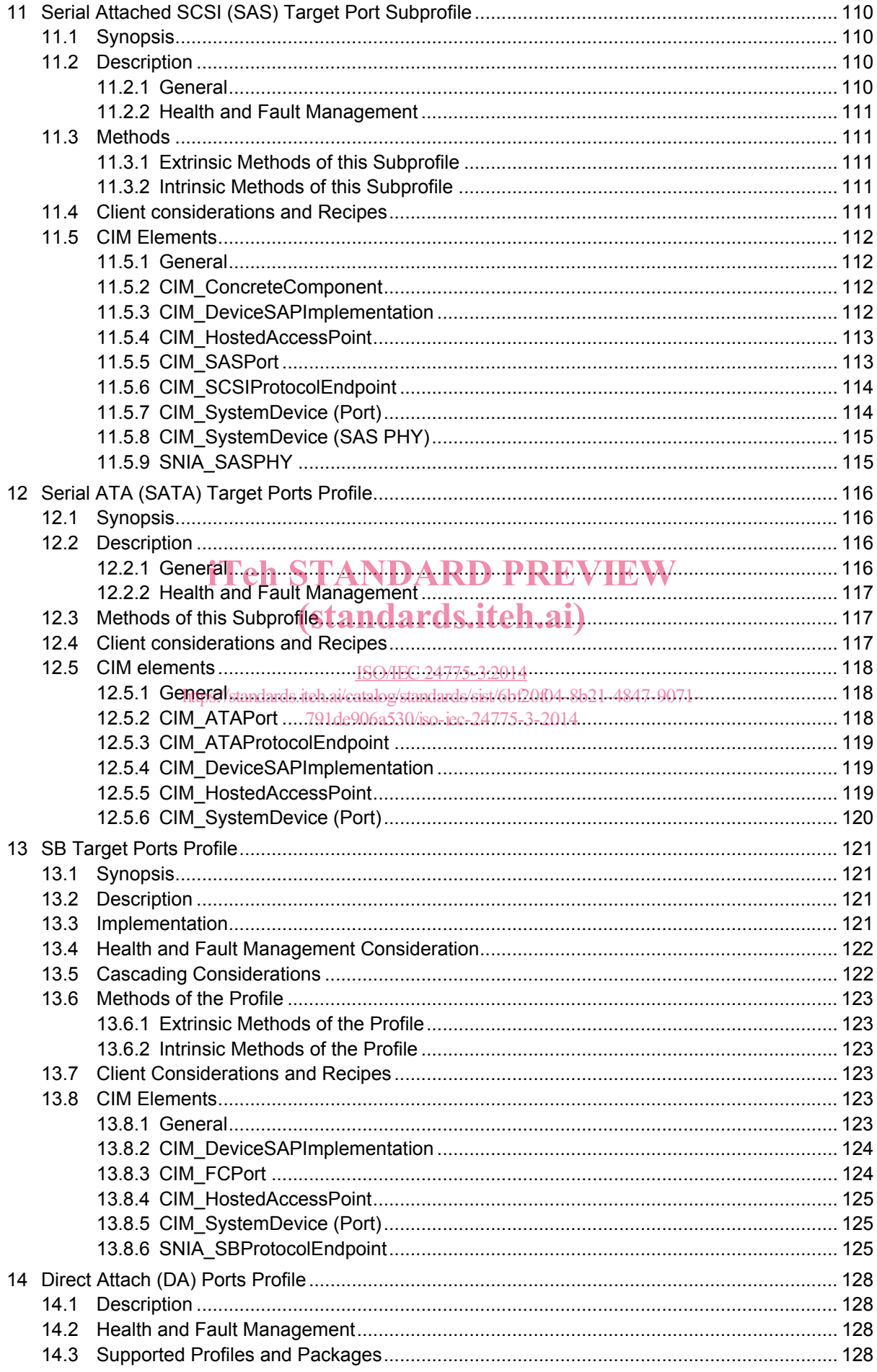

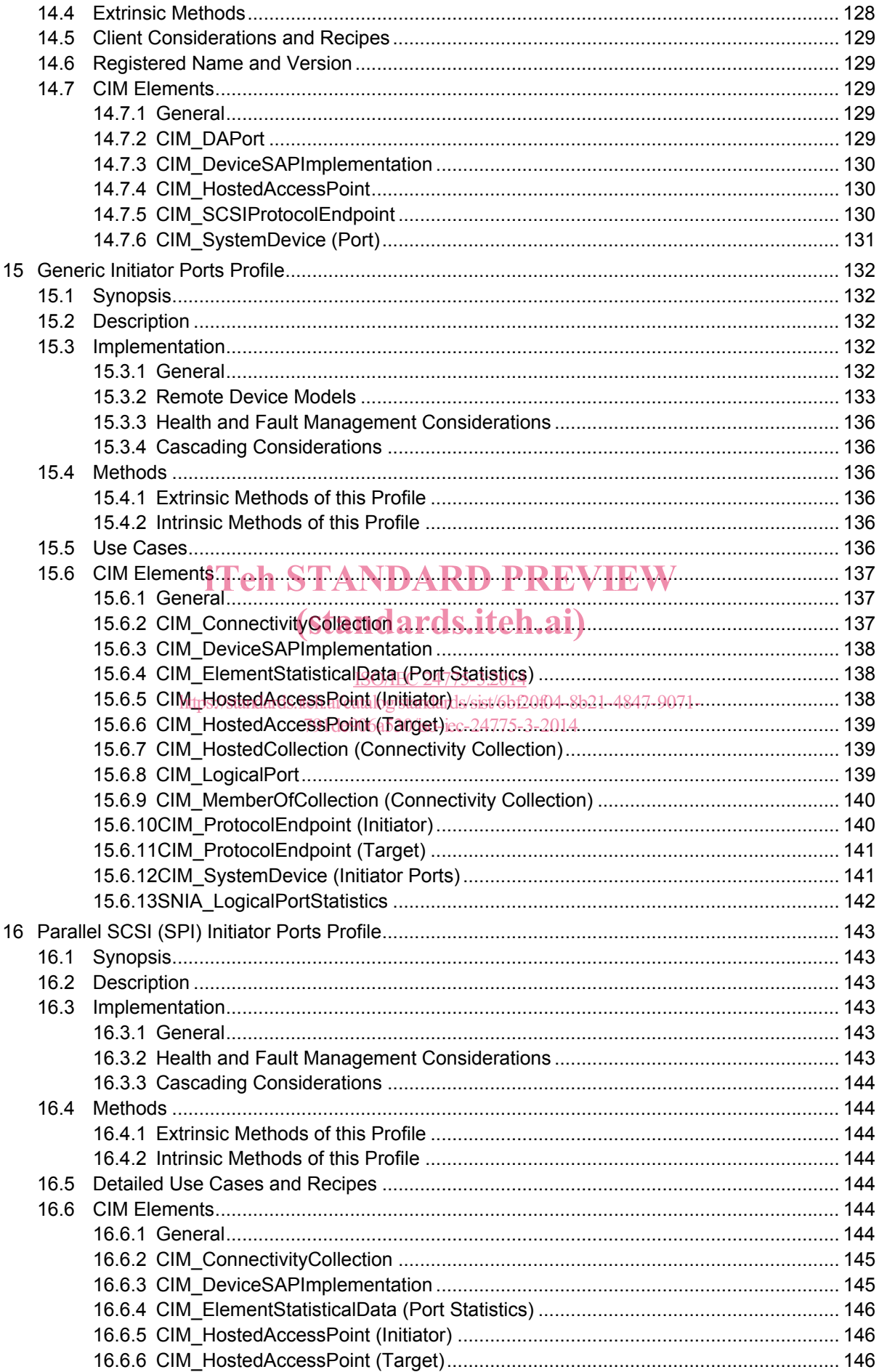

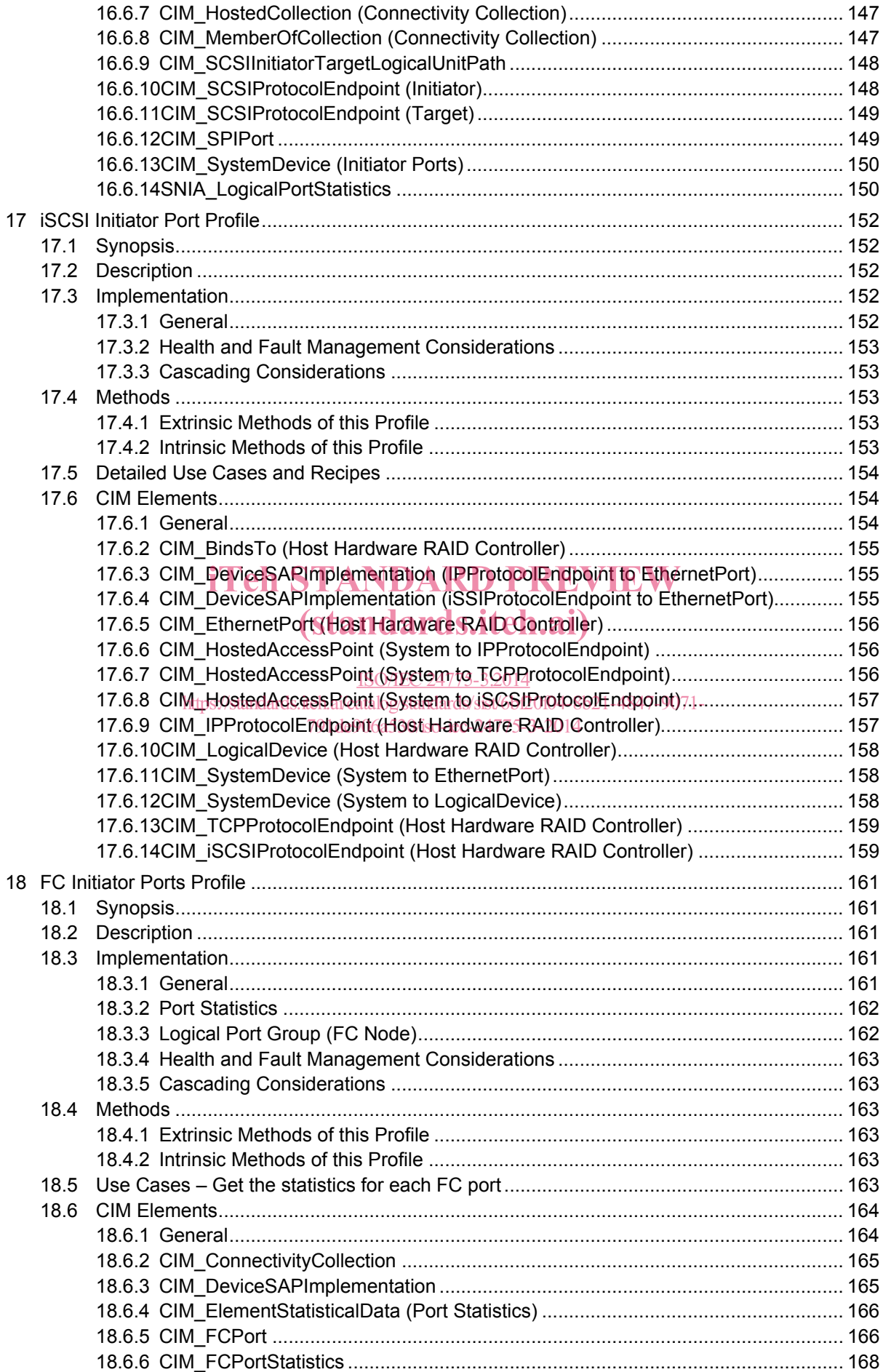

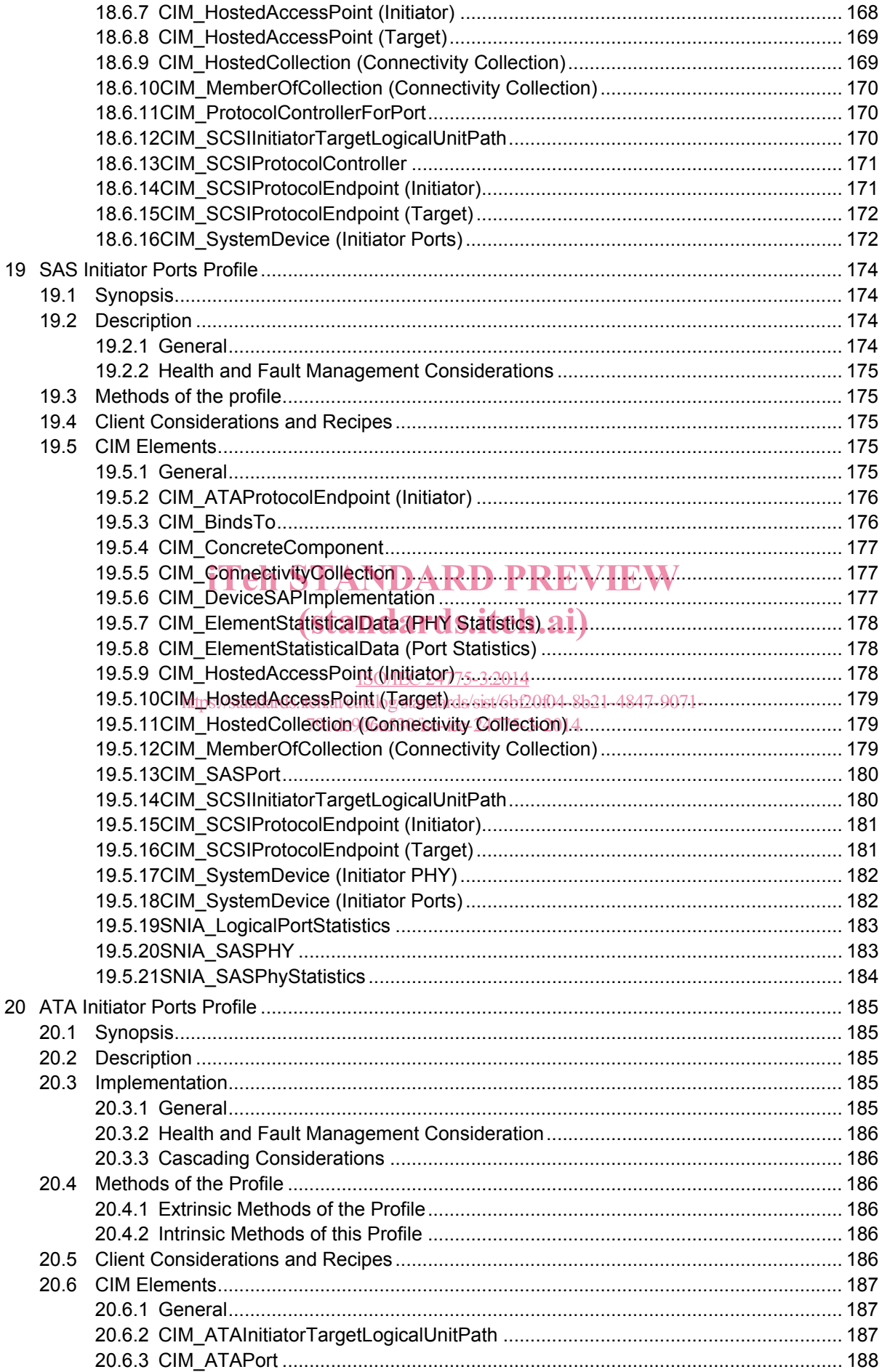

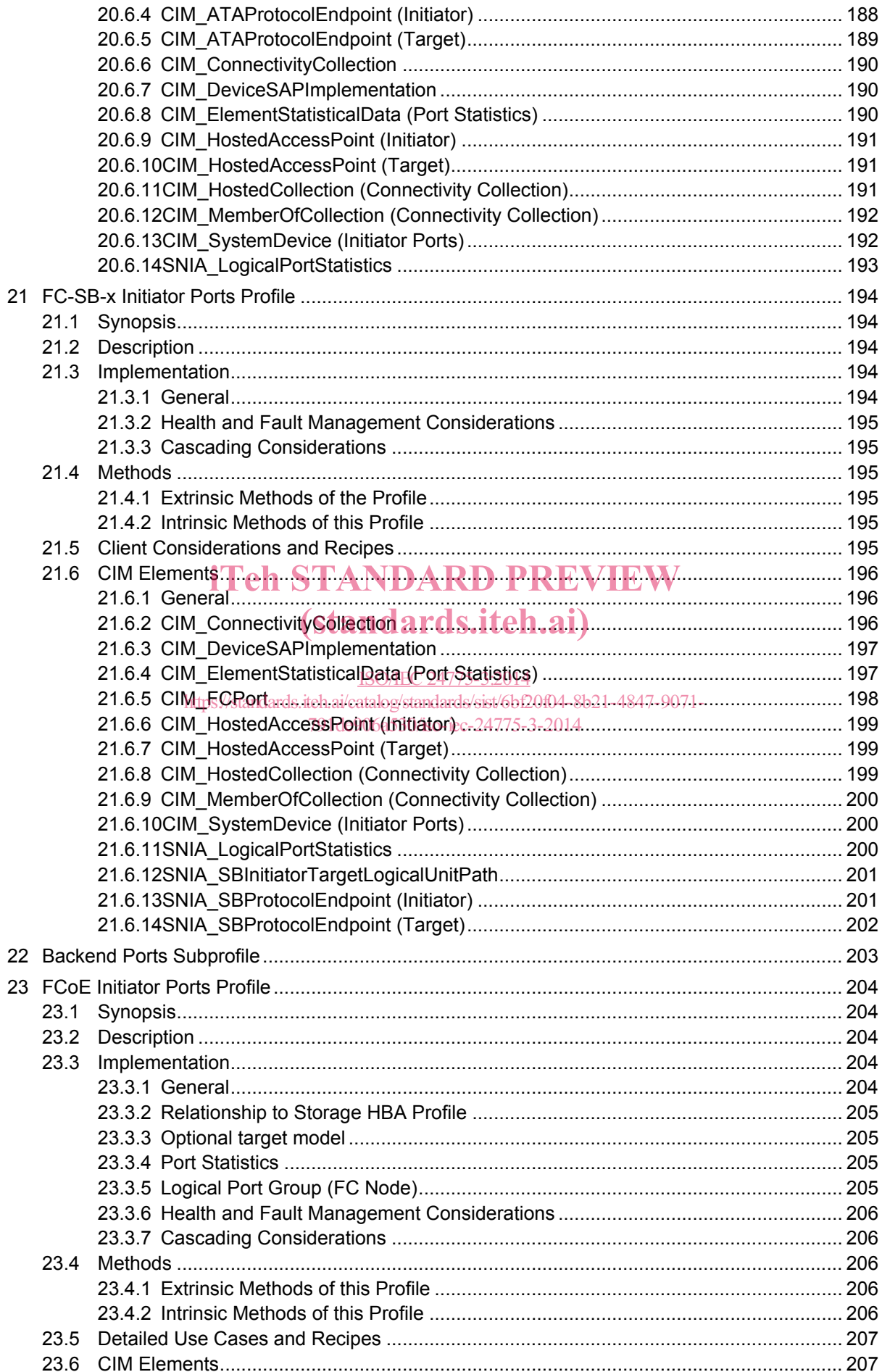

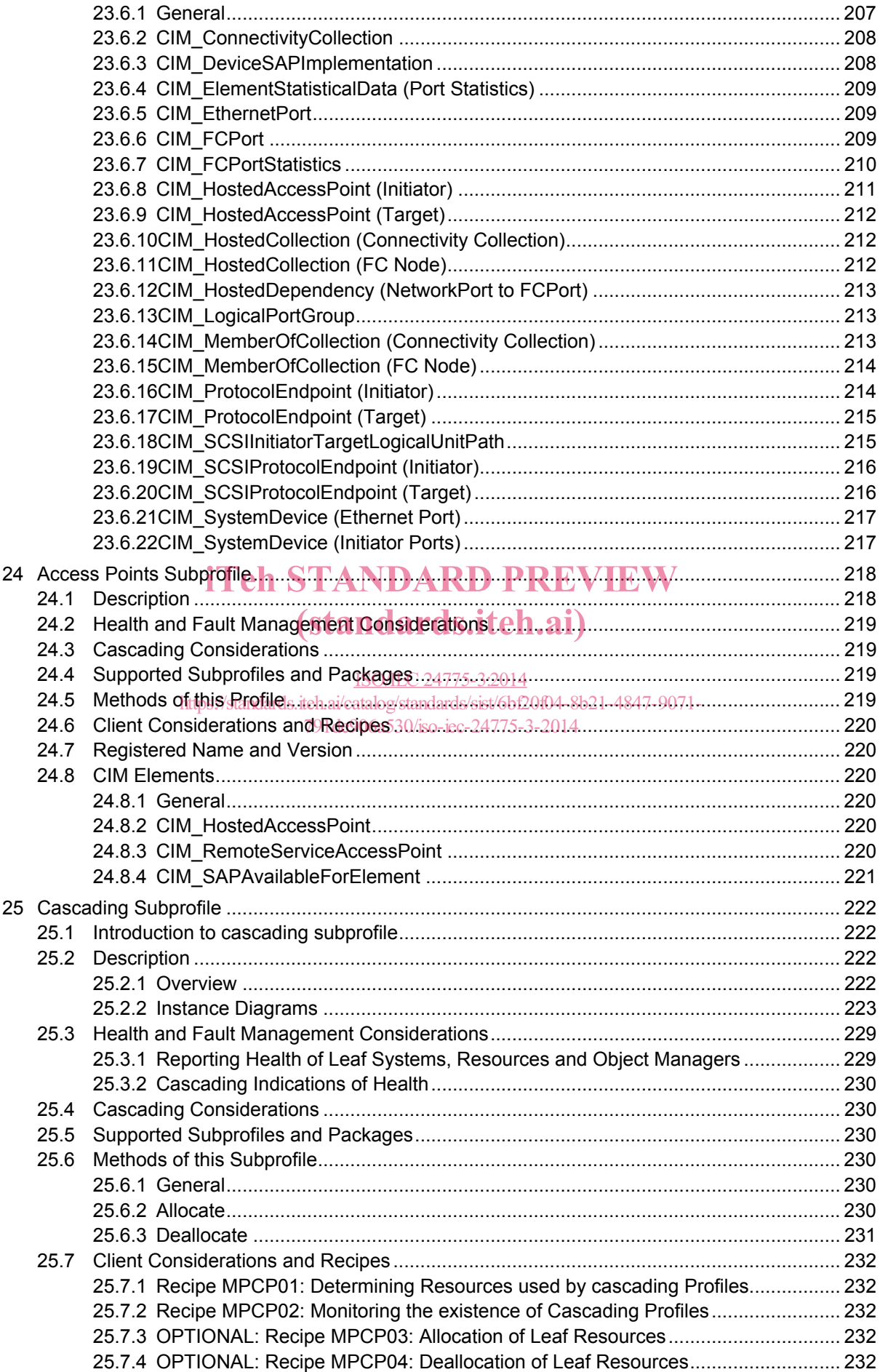

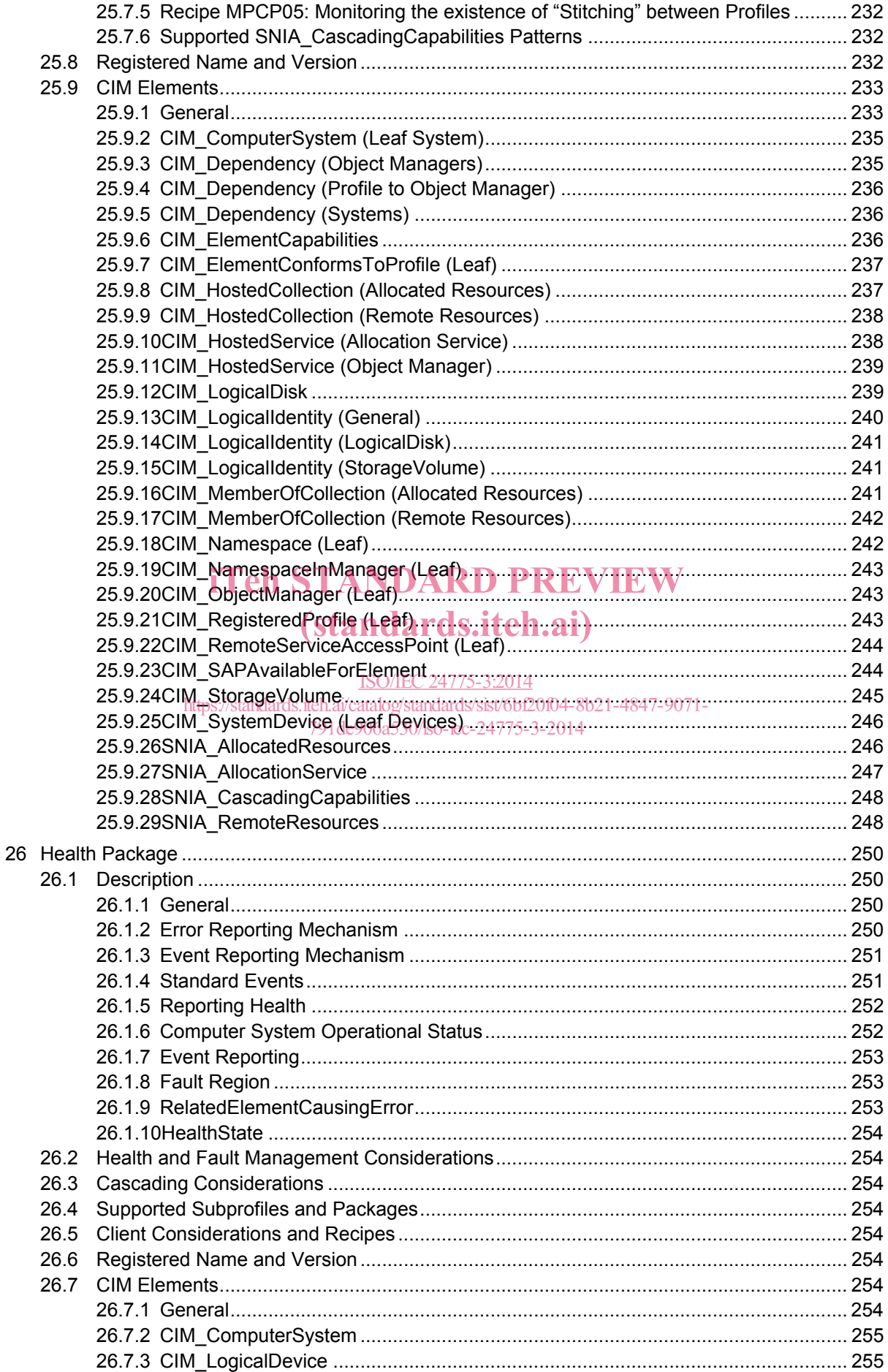

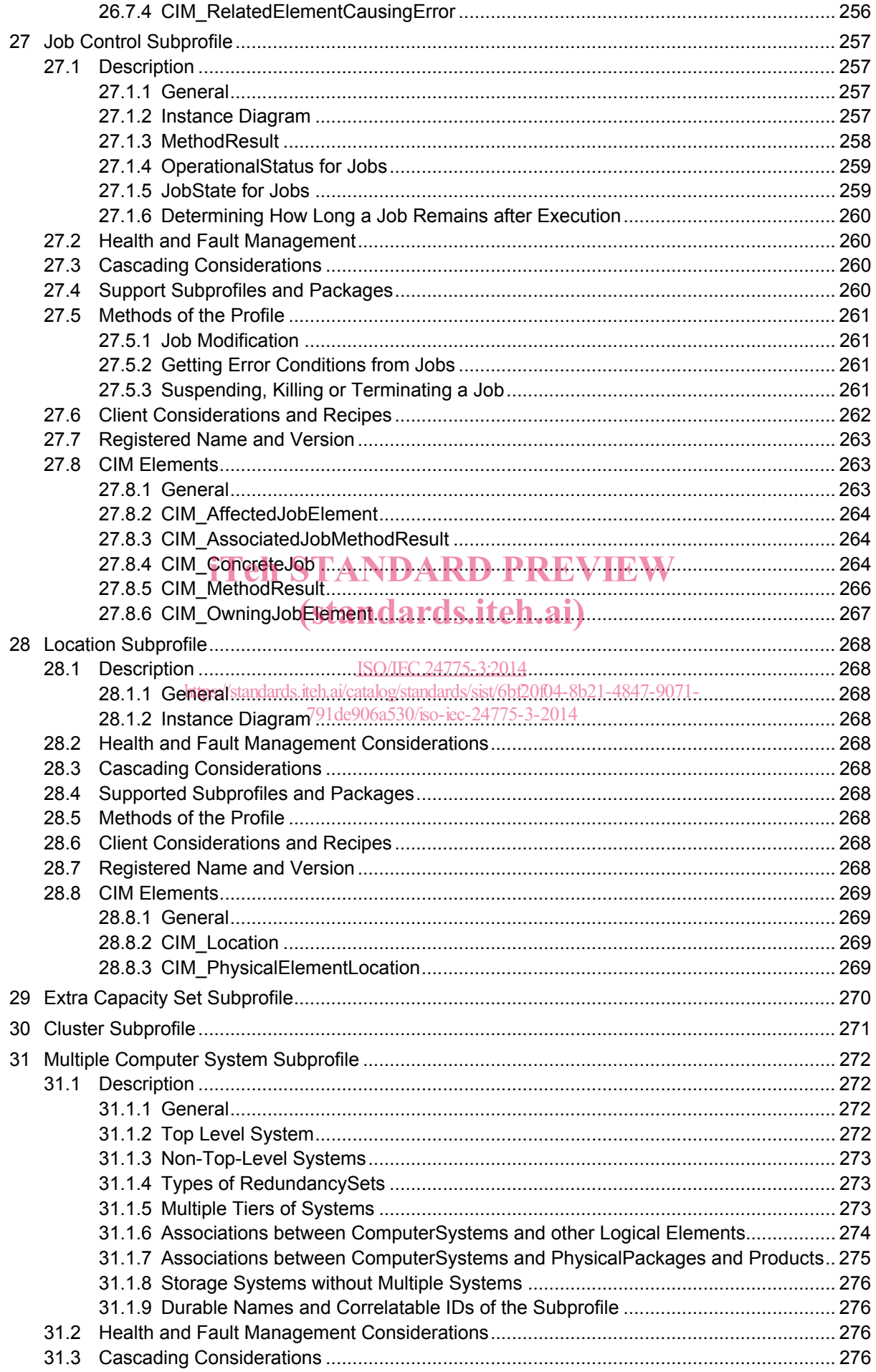

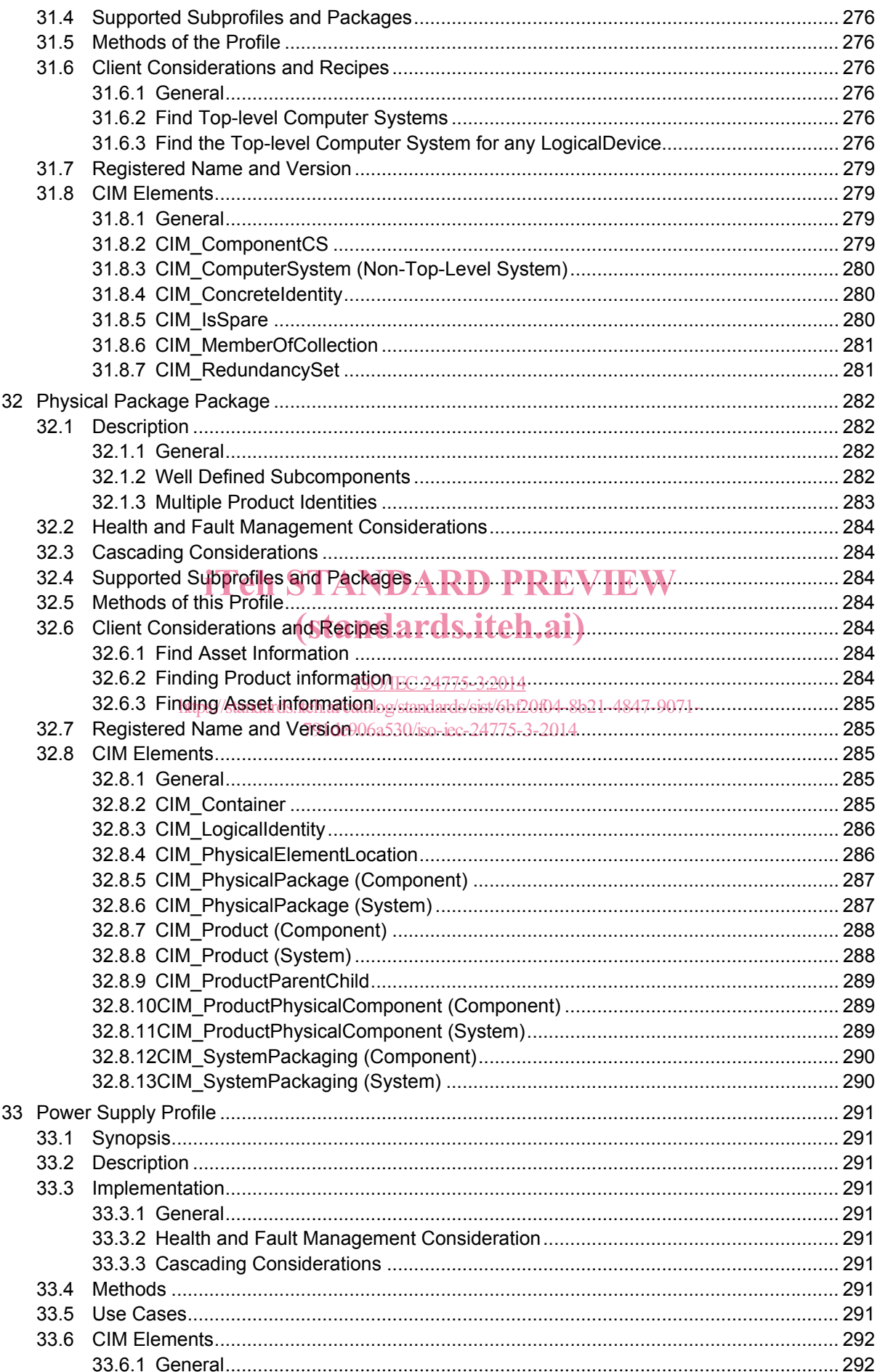